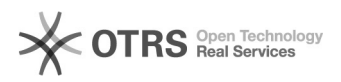

## Como solicitar materiais de consumo ao Almoxarifado

## 28/04/2024 17:25:01

## **Imprimir artigo da FAQ**

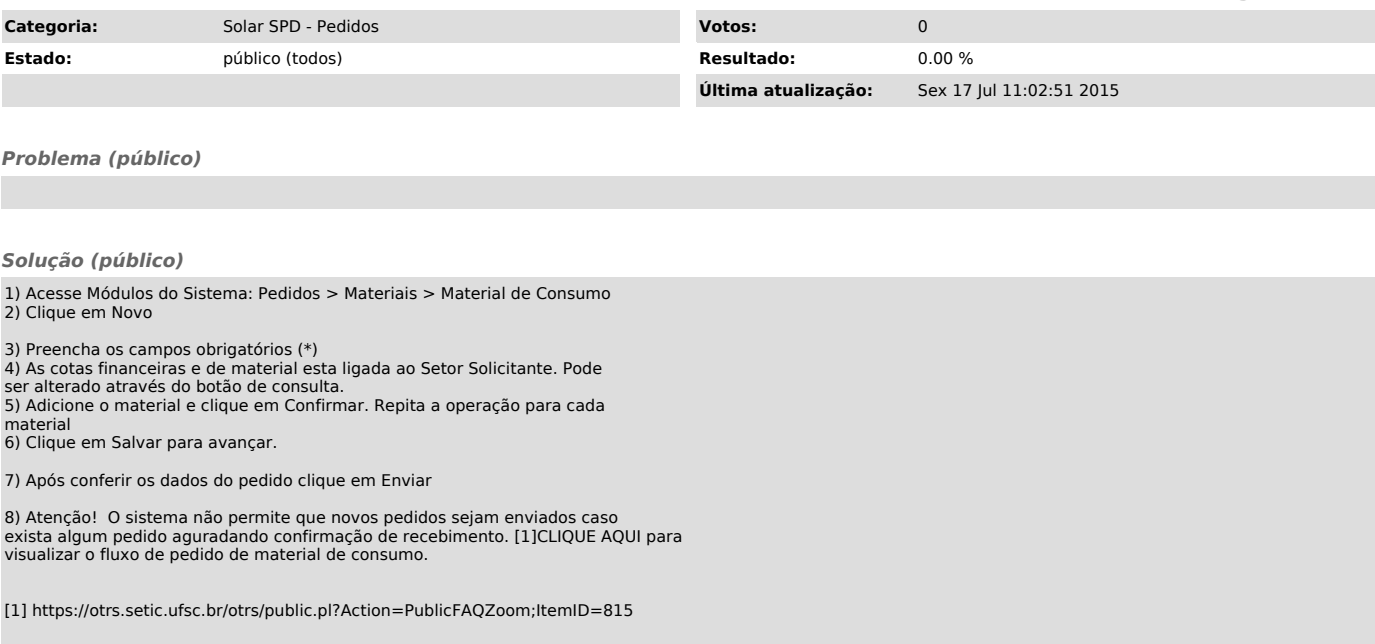